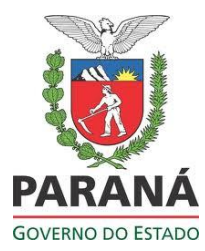

**SECRETARIA DE ESTADO DA EDUCAÇÃO – SEED SUPERINTENDÊNCIA DE ESTADO DA EDUCAÇÃO – SUED CURSO DE INTRODUÇÃO A EDUCAÇÃO DIGITAL**

**Professora-tutora/Assessor da CRTE:** DENISE JUCI FONTANA DOS SANTOS

**Nome do Cursista:** LUCIANA TAVARES

**Unidade:** IV **Data**: 06/06/2011

**Atividade:** TRABALHO FINAL

**Título:** Reduzindo a resolução de imagens.

**Aplicativos utilizados:** GIMP, BrOffice.org Impress, BrOfficce.org Writer e Expresso mail.

**Objetivo:** Facilitar o armazenamento e o envio, através de e-mail de imagens e fotos, reduzindo a resolução sem perder a qualidade.

**Descrição da atividade:** Percebendo a dificuldade que os colegas do NRE - Dois Vizinhos estavam tendo em armazenar e mandar através de e-mail, imagens e fotos com resolução muito grande, resolvi criar o tutorial sobre como reduzir a resolução de imagens no Gimp, sem perder a qualidade. Após o tutorial pronto, organizei os slides num documento do Writer e enviei através de e-mail Expresso Mail para todos os colegas. Percebi que todos abriram o e-mail e logo surgiram comentários, dizendo que estavam lendo o tutorial e fazendo a redução da resolução de algumas fotos.

**Slides do tutorial:**

TUTORIAL:

## Reduzindo a resolução de imagens

 $\mathbf{I}$ 

 $\overline{2}$ 

Para poupar espaço na unidade de disco rígido e diminuir o tempo de download, você pode reduzir a resolução de uma imagem sem perda de qualidade, utilizando o GIMP:

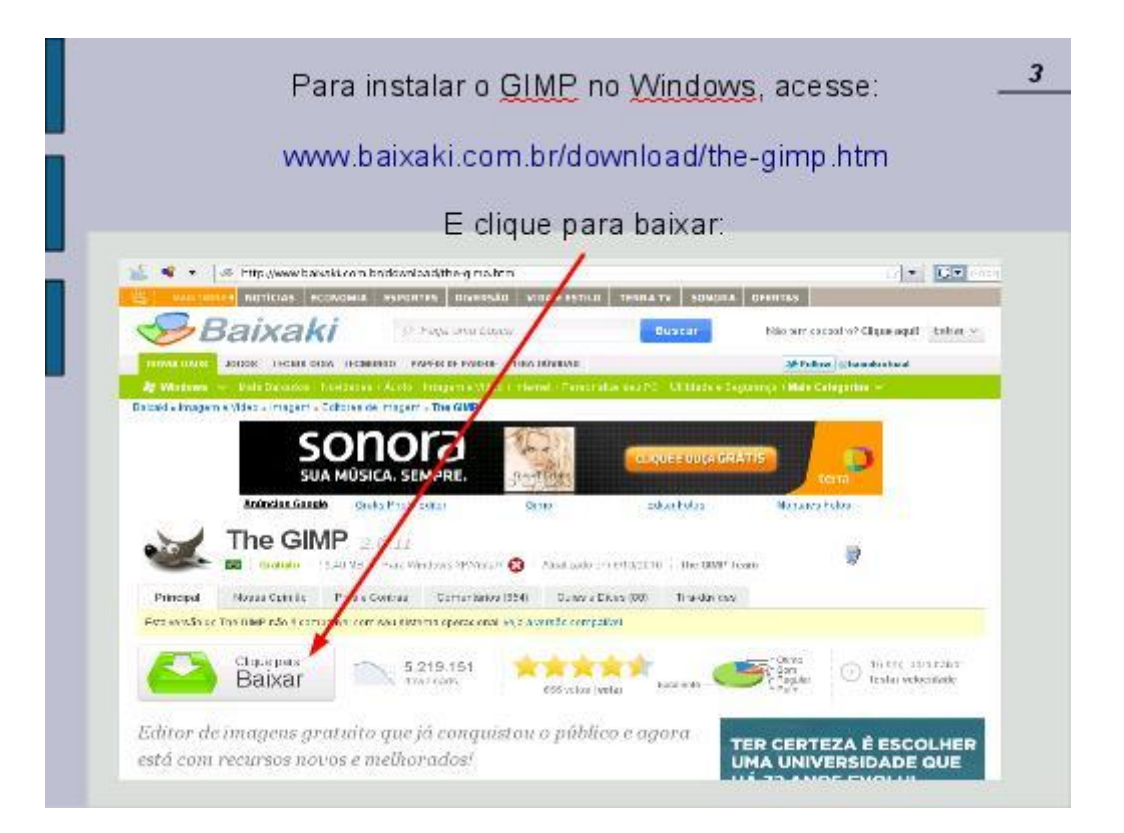

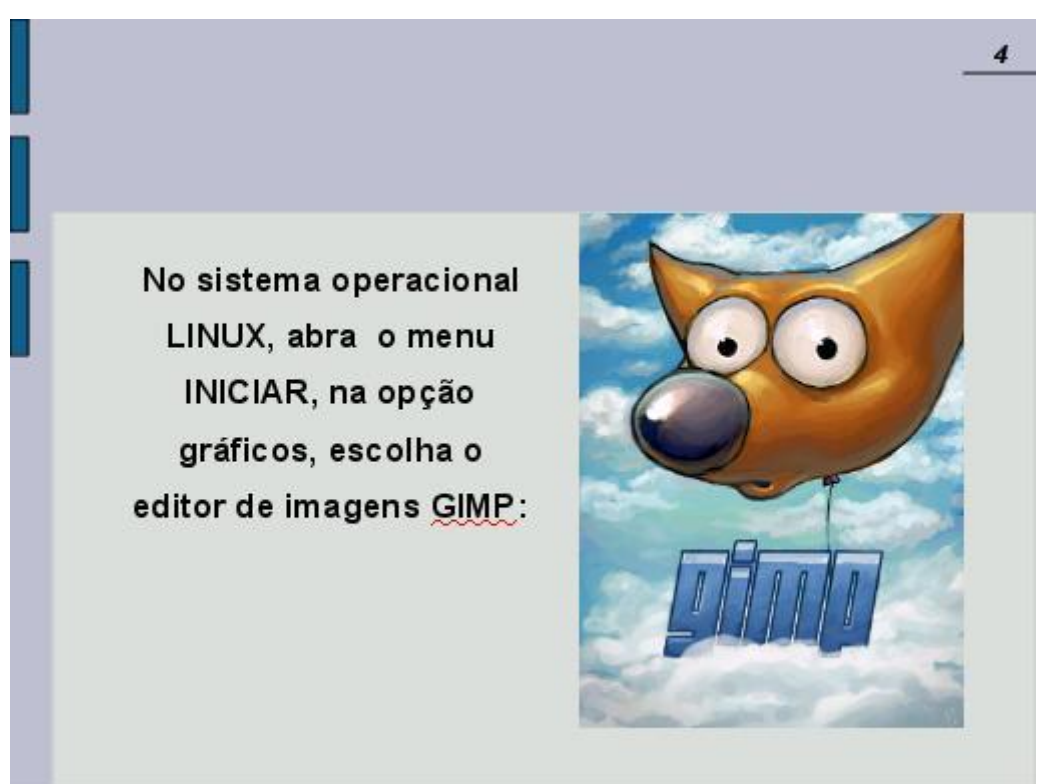

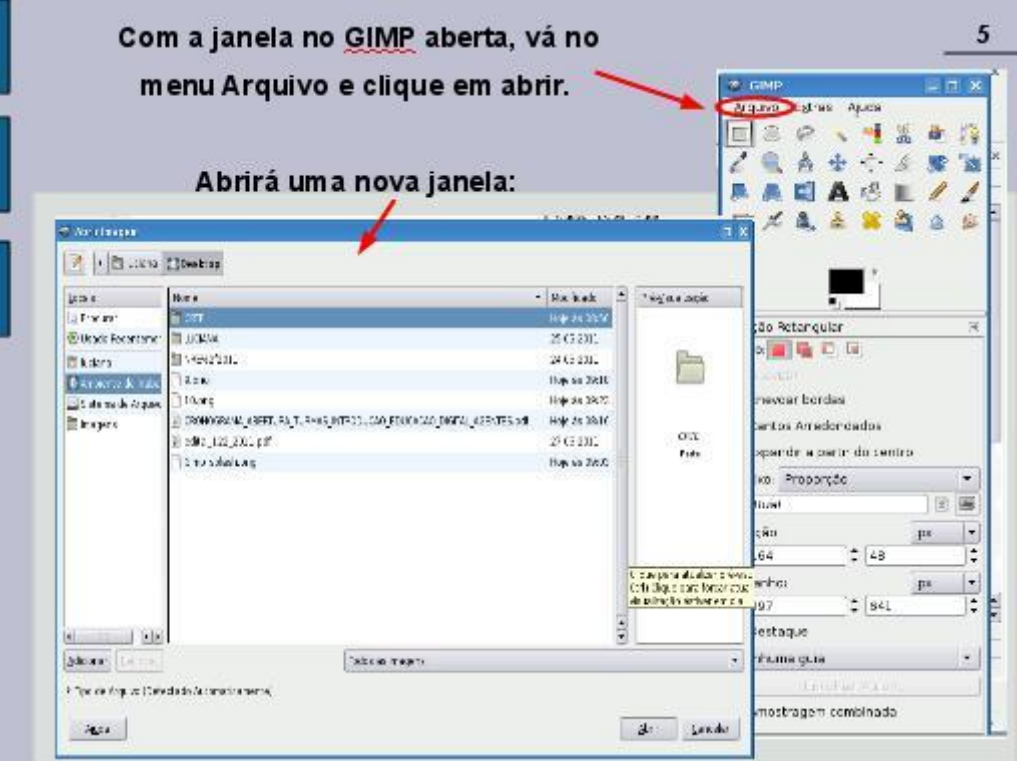

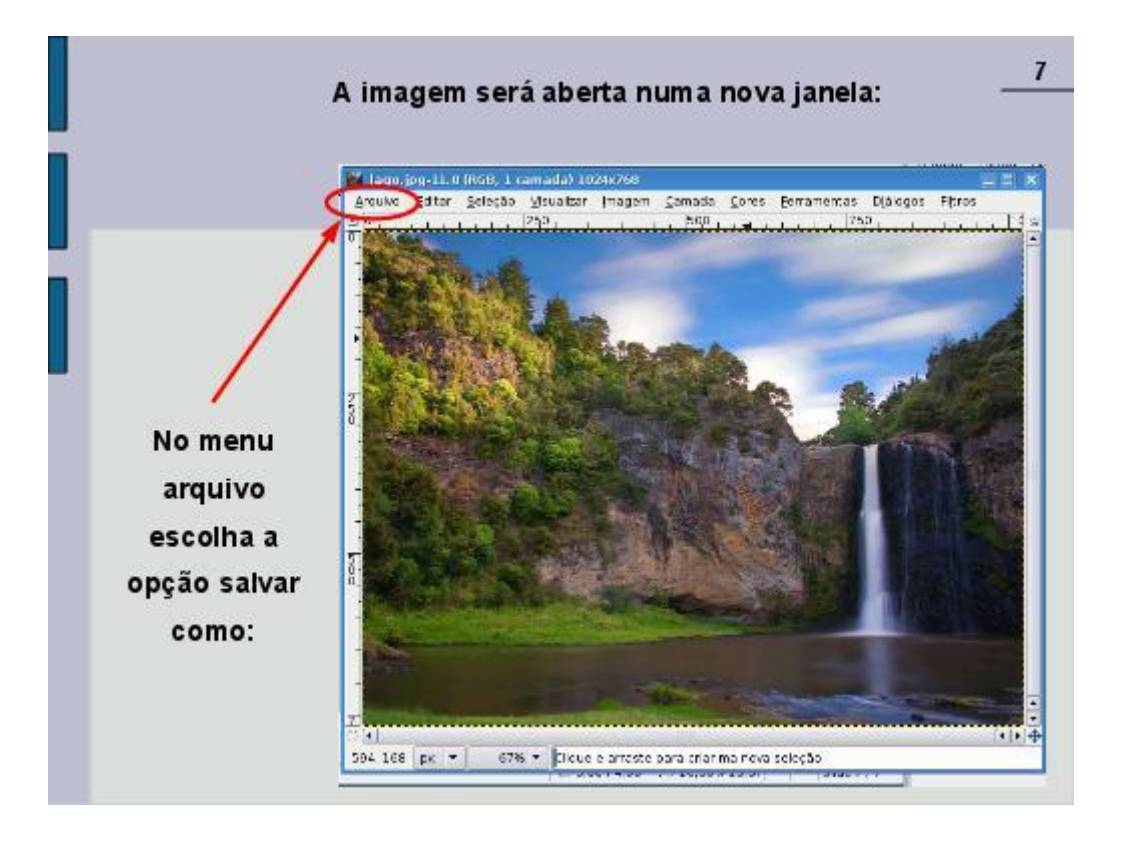

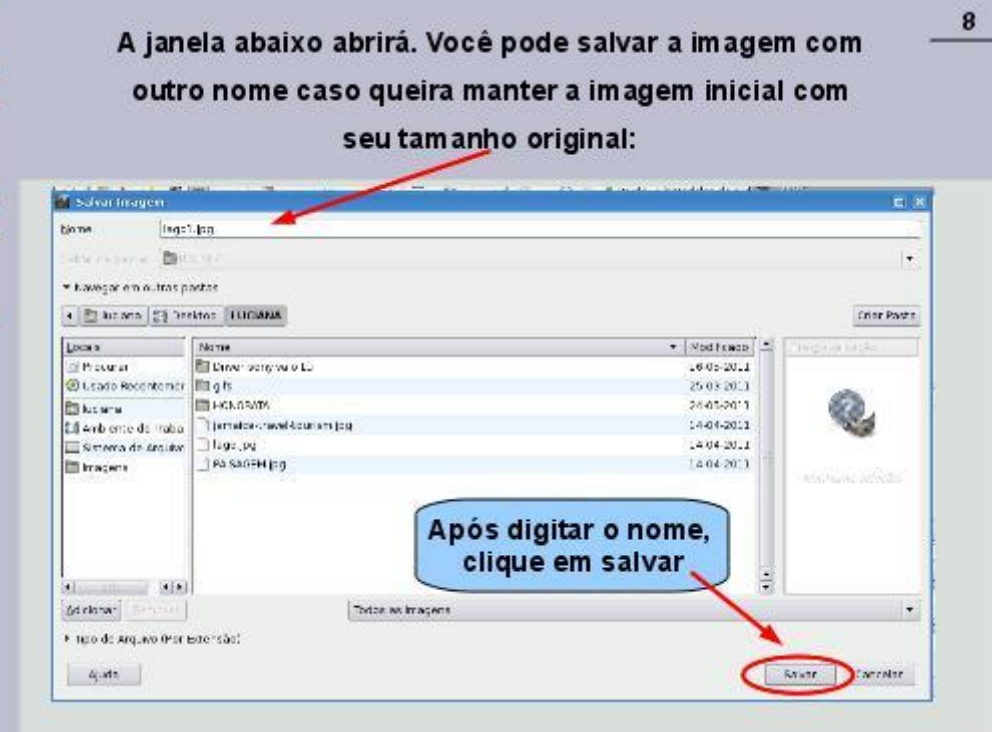

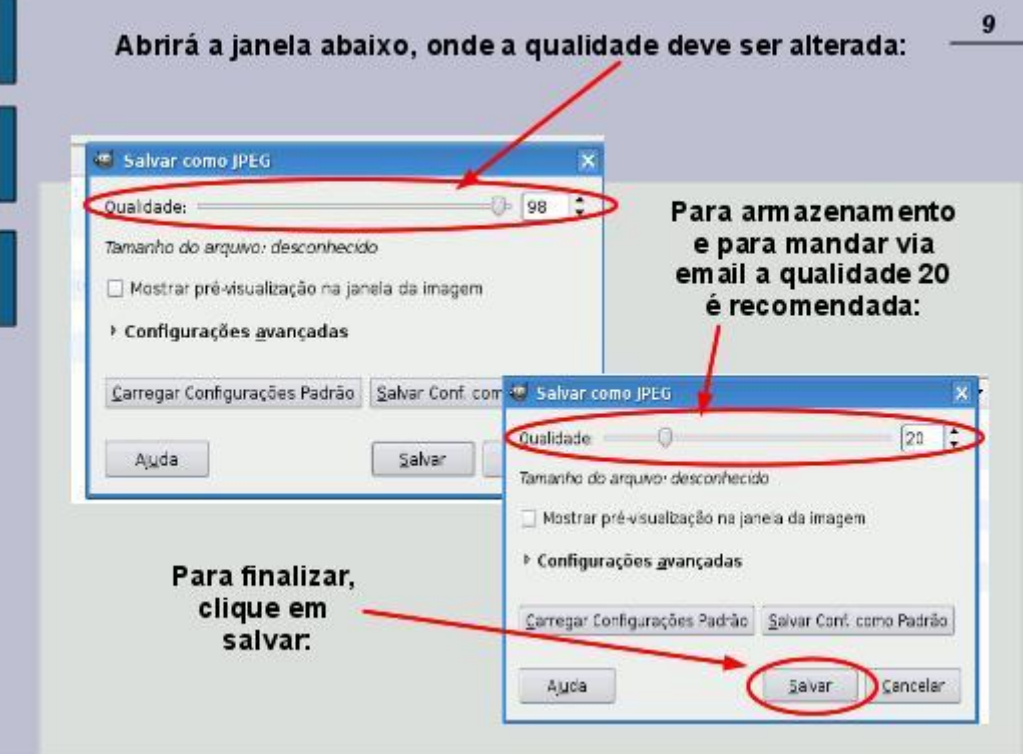

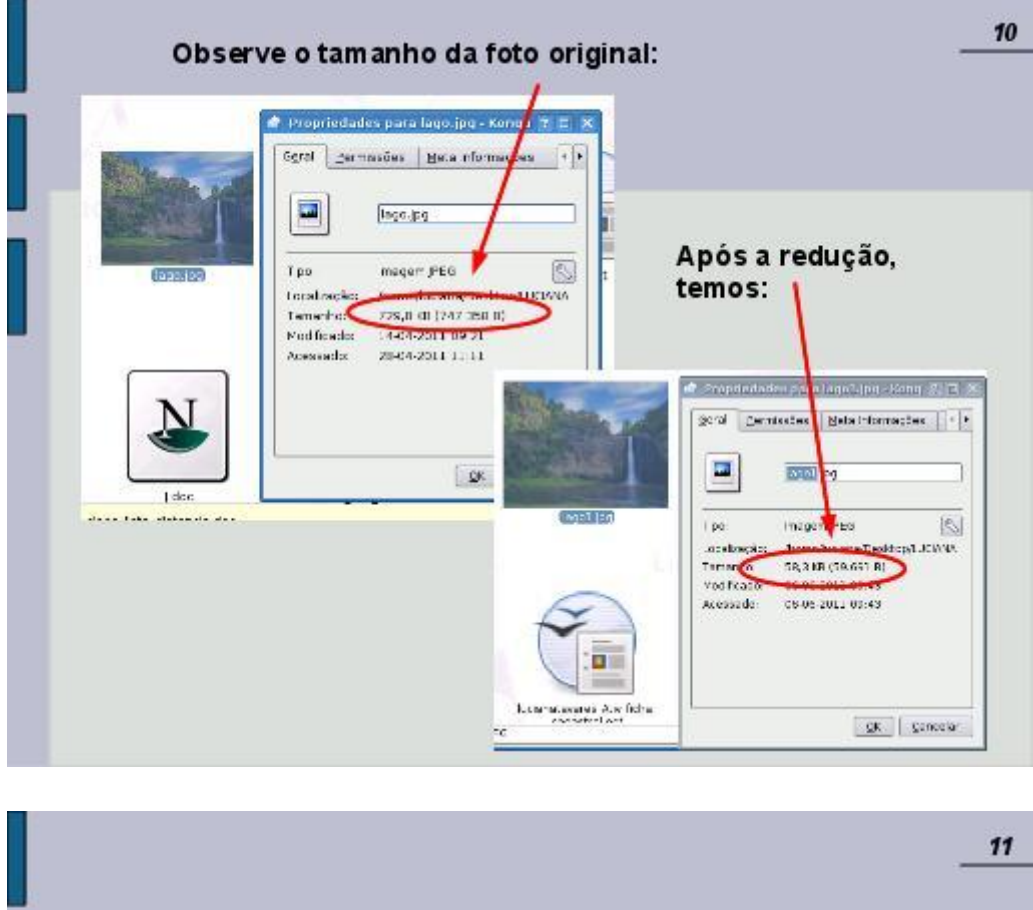

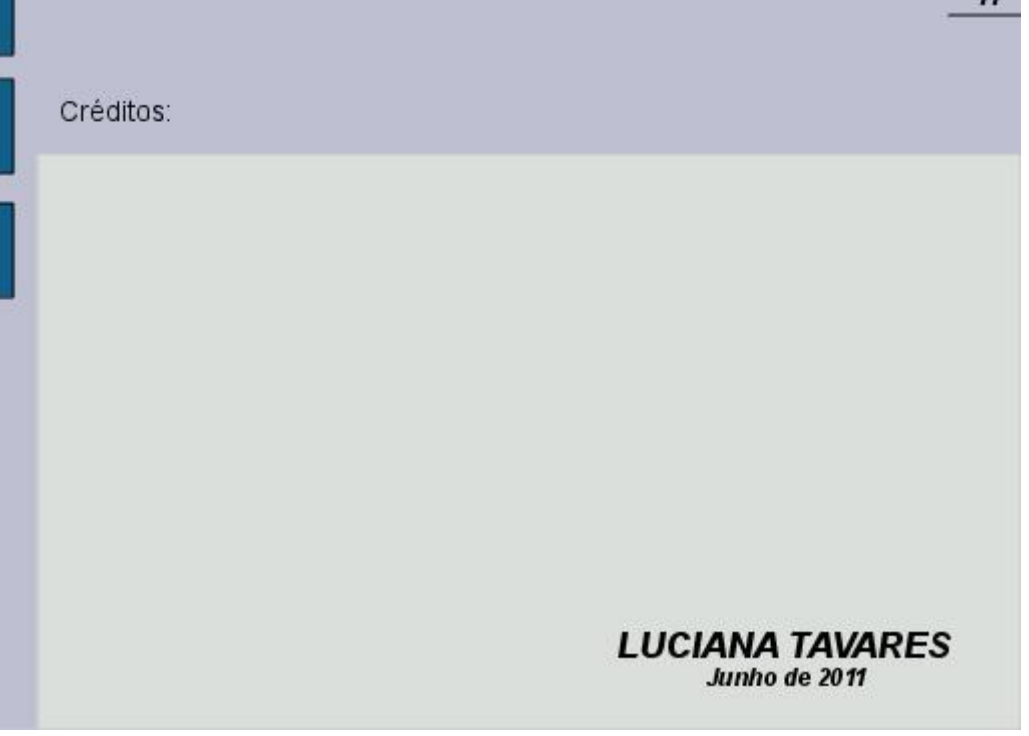

**Resultados Obtidos:** Os resultados obtidos foram satisfatórios, pois os colegas leram o tutorial e fizeram várias reduções de resolução de foto, o que facilitou nosso trabalho, pois anteriormente quando necessitavam mandar fotos via e-mail ou postar no site do núcleo, pediam nossa ajuda para diminuir sua resolução. Alguns colegas comentaram que o tutorial é de fácil entendimento, outros me questionaram quanto a perda da qualidade das fotos, podendo comprometê-las, a estes, fiz a redução da resolução de uma foto e fizemos a comparação com a original, certificando-se que visualmente a perda não é significativa.